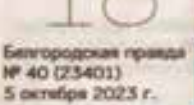

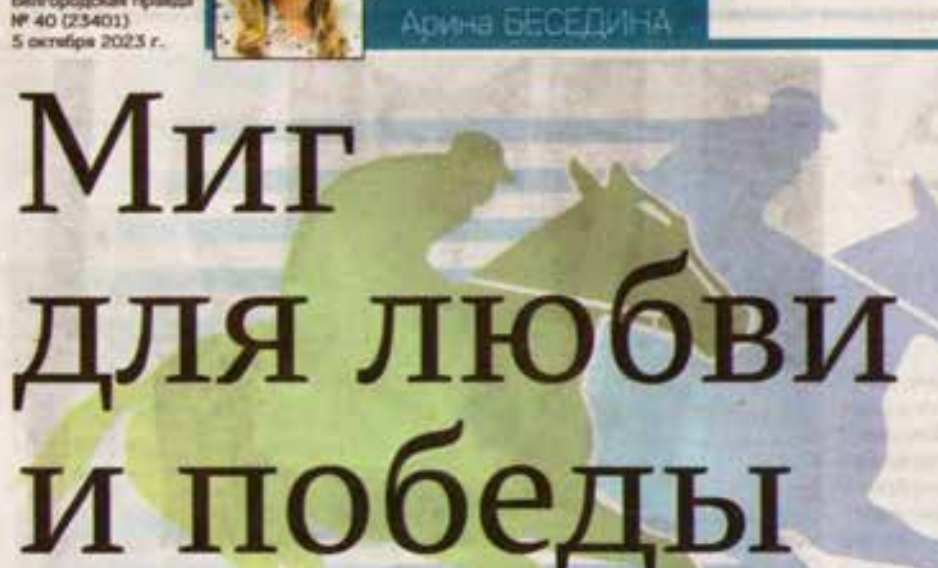

ВРЕМЯ ЧЕМПИОНОВ

Какие качества характера формирует конный спорт

**ЛОСТИМЕНИЕ Шесть золотых.** две серебряные и четыре бронзовые награды завоевали воспитанники конноспортивной школы БелГУ на Кубке губернатора Белгородской области по конному спорту. Переходящий приз второй год подряд удержали в своих руках белгородские наездники. Как идут к таким победам, что даёт занятие конным спортом взрослым и детям - ответы на эти и другие вопросы «Белгородская правда» нашла прямо на конкурном поле.

## ЭМОЦИИ ВСАДНИКА

К Кубку губернатора по конному спорту белгородские конкуристы готовились в течение всего сезона, выезжали в Воронежскую обпасть на соревнования, где две де-

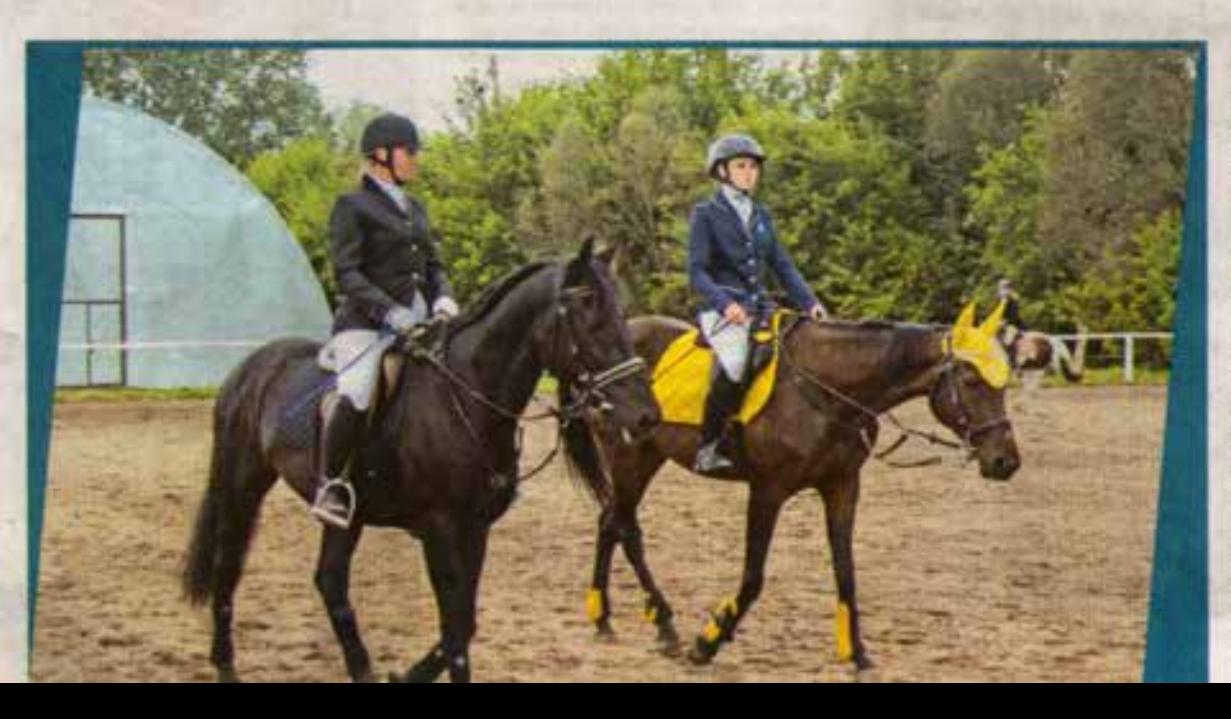

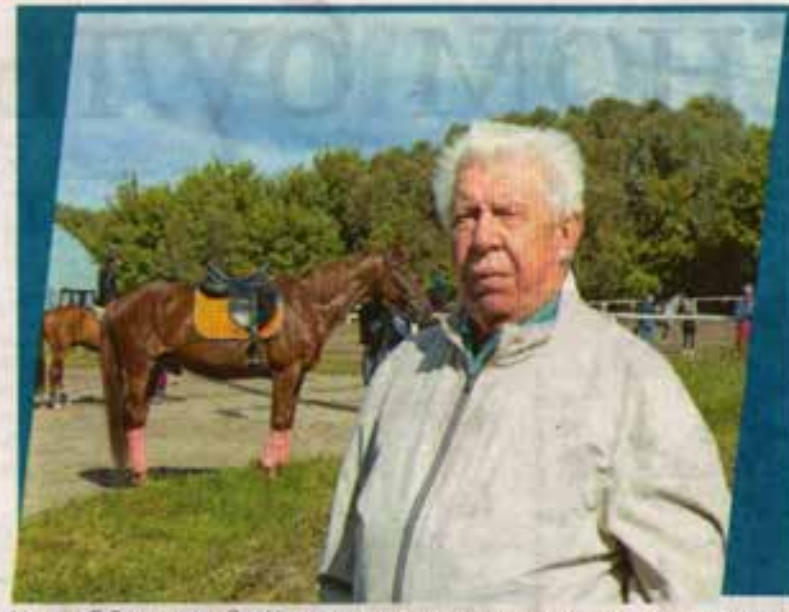

Николай Водяницкий: «Наше основное направление - секция конкура»

чивает со своим четвероногим напарником элементы будущих соревнований, - необходимое условие для здоровья лошадей. Кстати, они в свою очередь тоже являются докторами. В конноспортивной школе давно практикуют иппотералию - адаптивную верховую едду, известную как эффективное средство реабилитации для инвалидов с различными нарушениями:

- У пошадки хорошая энергетика, температура тела выше, чем у человека, да и вся мировая практика доказала, что у детей с ограниченными возможноствии после таких занятий наблюдается положительная динамика. Мы специально держим пошадку из Весёлой Лопани, где находится детский реабилитационный центр. Его сотрудники привозят маленьких пациентов и катают их у нас. Проблема лиць в том, что такие сеансы пока возможны только при хорошей погоде. А в иппотевушки стали призерами Всероссииского этапа в категориях «дети» и «юноши». Косме того, школа активно выезжает и в другие регионы на состязания - в Курск, Орёл, Для таких

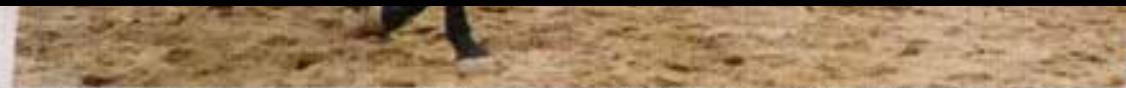

За заботу и ласку животные платят послушанием и безупречной работой на соревнованиях

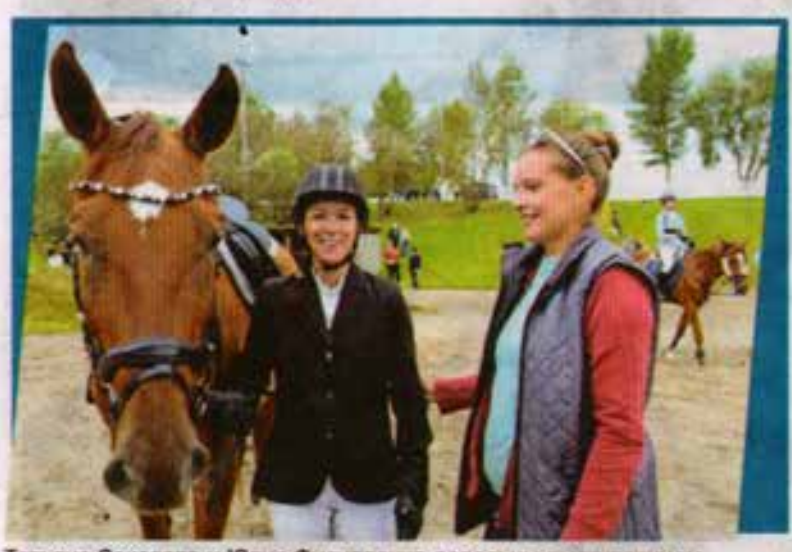

Татьяна Соколова и Юлия Филиппенко довольны выступлением

поездок существуют специальные коневозки. Лошадям в дороге дают вдоволь сена, чтобы уменьшить стресс от переезда. А как справить-СЯ С ЭМОЦИЯМИ ВСВДНИКам?

- Психологический настрой важная составляющая перед соревнованиями, - поясняет тренер по конкуру Татьяна Соколова. -Я поддерживаю девочек, а на Кубке губернатора напоминала, что они здесь на своём поле, и поэтому им легче и проще, чем другим участникам. В проциом году я стала победителем этих соревнований и выходила на старт именно с той мыслые, что это наше поле. И с убеждением, что я должна передать кубок обязательно своему ученику.

Наставления Татьяны Игоревны не прошли даром - Кубок губернатора по конному спорту, который 11-й раз прошёл в Белгороде, действительно остался в руках белгородских навздников. Его завоевала Мария Косарева на Перспективе. Кроме того, команда, в которой стартовали 12 спортсменов, обскакала в прямом смысле гостей из Брянска и Курска, хорошо показав себя на раз-HEAX MISDIUDVTAX.

Тренером в школе Татьяна Соколова работает шесть лет. А начинала здесь в 12 лет как воспитанница. Первым её наставником была Светлана Бабич, теперь они коллеги и вместе растят будущих чемпионов. Кстати, главный выбор в жизни Татьяна Игоревна сделала в пользущиколы: отучившись с красным диппомом на архитектурном факультете, она всё-таки предпочла пошадей - любовь всей своей жизни. А для тренерской работы получила в Санкт-Петербурге второе профильное образование.

## ИСКУССТВО УГІРАВЛЕНИЯ

Одна из участников соревнований - опытная спортсменка Юлия Филиппенко. В конный спорт она пришла в детстве и вот уже 16 лет занимается в школе. По образованию Юля - ветеринарный врач и кроме всего прочего хорошо знает, как нападить контакт с животным:

- В первую очередь всаднику нужно быть очень терпеливым, ведь пошадь - не машина, а живое существо, и найти общий язык с питомцем получается не сразу. Главное, не опускать руки, потому что лошадь чувствует все змошии - от позитивных до негативных. Но и характер тоже надо иметь: если будешь нюней, то уже конвцка на тебя сядет и поедет, а у них ведь 500 кг веса против наших 50 (смеётся). Искусство управления лошадью состоит в том, чтобы донести до неё, что ты хочешь, и сделать так, чтобы она тебя послушала.

Сейчас Юля занимается и выступает на молодом мерине донской породы по кличке Миг.

– Мы работаем вместе уже второй год. - говорит наездница. - Когда я первый раз села на Мига, он ещё не умел прыгать. Вместе доросли до метровой высоты. Потом у нас случился перерыв, но теперь мы снова пара.

И эта замечательная парочка завоевала на прошедшем кубке золото на 60 см и 80 см.

- Победа на соревнованиях важна, но не это главное, - поясняет спортсменка. - Для меня ценно, когда мой партнёр слушается на маршруте, проезжает чисто, пусть даже не на медаль. Когда лошадь не сопротиаляется и так же, как и я, получает удовольствие от процесса.

Для укрепления этой связи Юлия постоянно разговаривает со своим боевым другом, хвалит, если он чтото делает хорошо, а если нужно - поругает. Но гораздо чаще Миг удоствивается похвалы и угощения - эблочка. морковки, печеныя или даже мармелада, после чего начинает работать с удвоенной силой. По словам Юли, за все годы работы на лошадях она ни разу не получала серьёзную травму. К тому же конный спорт прививает терпение, закаляет характер, развивает умение добиваться поставленных целей, формирует любовь к животным.

## НЕОБХОДИМОЕ УСЛОВИЕ

Конноспортивная школа сущестsver 23 roga. Oxono 100 ee socneтанников занимаются на 40 лошадях самых разных пород, среди которых ахалтекинцы, русская верховая и украинская верховая, тракененская и будённовская.

- Мы не делим воспитанников по возрасту: у нас две категории - те, кто учится верховой езде, и те, кто освоил начальную стадию и хочет заниматься спортом, - рассказывает Николай Водяницкий, который возглавляет школу 12 лет. - Наше основное направление - секция конкура, преодоление препятствий на окорость.

Лошади в его жизни появились с детства. Николай Дмитриевич вырос в деревне, где пошадок держали не для красоты, а для работы: они исполняли функции транспорта, ведь техники на селе было не очень много: на лошадки пасли коров, возили на фермы корм зимой и летом, в пюбую погоду.

Но нагрузка нагрузкой, а двигаться этим животным попожено самой природой. Тренировки, где всадник оттарагии важна непрерывность действия. Мы подготовити проект крытого манежа, сейчас он на согласовании. Как только манеж появится, впоьмём лицензию и будем заниматься с такими детыми на постоянной основе.

## ХОЗЯЕВА ПОЛОЖЕНИЯ

За время своего существования школа воспитала сколо 30 спортсменов, которые выполнили нормы и первого, и второго разрядов.

- Основные спортсмены - 15 человек, которые стабильно выступают за школу, - рассказывает Татьяна Соколова. - Есть ещё детки начинающие. Я их учу преодолевать пре-*<u>DRTCTBHS HB ROUGHBRK</u>* 

Тренер считает важным найти пару всадник-лошадь, чтобы они подходили друг другу:

- Это очень сложно. Мы пробуем работать на разных лошадях. - Бывает, что на тренировках всё хорошо, а в ходе соревнований - неудача. Конечно, учу своих воспитанников терпению, тому, что нужно прилагать много усилий. И ещё у меня в группе строгая дисциплина, потому что конкур - травмоопасный спорт: прыгать на лошади через препятствия надо и маленьким, и взрослым. Кроме того, животное большое, общение с ним требует много внимания. Работаем и над этим.

А ещё воспитанники с самых первых занятий приучаются здесь к труду. В конноспортивной школе любой спортсмен - это не только человек в красивом камзоле, высоких сапогах, белых бриджах и белых перчатках. Это ещё и настоящий тружении. поскольку пошадок необходимо чистить, мыть, выгуливать, кормить. Амуницию животных тоже нужно приводить в порядок. За любовь, заботу и ласку пошади платят сполна послушанием и безупречной работой на соревнованиях. ЕП

**GOTO ANTONA** 

×